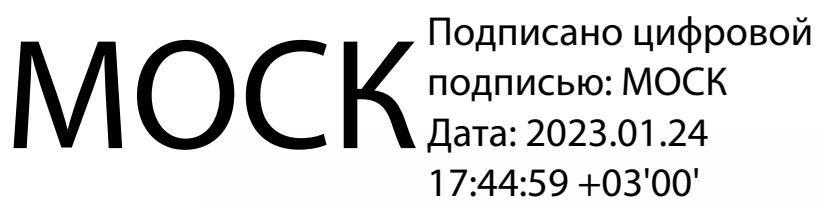

 $17:44:59 + 03'00'$ 

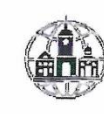

Частное профессиональное образовательное учреждение «Московский областной современный колледж» (МОСК)

**МУТВЕРЖДАЮ** Hupekrop MOCK  $2022$ 

РАБОЧАЯ ПРОГРАММА учебной дисциплины

#### ОП.11 КОМПЬЮТЕРНЫЕ СЕТИ

по специальности среднего профессионального образования 09.02.07 Информационные системы и программирование

Подольск, 2022

Рабочая программа учебной дисциплины **ОП.11 КОМПЬЮТЕРНЫЕ СЕТИ** разработана на основе Федерального государственного образовательного стандарта (далее – ФГОС) по специальности среднего профессионального образования (далее – СПО) 09.02.07 Информационные системы и программирование, утвержденного Приказом Минпросвещения России от 9 декабря 2016 года № 1547, зарегистрировано в Минюсте России 26.12.2016, регистрационный номер 44936.

Организация-разработчик:

Частное профессиональное образовательное учреждение «Московский областной современный колледж» (МОСК)

### **СОДЕРЖАНИЕ**

- **1. ОБЩАЯ ХАРАКТЕРИСТИКА РАБОЧЕЙ ПРОГРАММЫ УЧЕБНОЙ ДИСЦИПЛИНЫ**
- **2. СТРУКТУРА И СОДЕРЖАНИЕ УЧЕБНОЙ ДИСЦИПЛИНЫ**
- **3. УСЛОВИЯ РЕАЛИЗАЦИИ УЧЕБНОЙ ДИСЦИПЛИНЫ**
- **4. КОНТРОЛЬ И ОЦЕНКА РЕЗУЛЬТАТОВ ОСВОЕНИЯ УЧЕБНОЙ ДИСЦИПЛИНЫ**
- **5. ОСОБЕННОСТИ РЕАЛИЗАЦИИ УЧЕБНОЙ ДИСЦИПЛИНЫ ДЛЯ ИНВАЛИДОВ И ЛИЦ С ОГРАНИЧЕННЫМИ ВОЗМОЖНОСТЯМИ ЗДОРОВЬЯ**

## **1. ОБЩАЯ ХАРАКТЕРИСТИКА РАБОЧЕЙ ПРОГРАММЫ УЧЕБНОЙ ДИСЦИПЛИНЫ «ОП.11 КОМПЬЮТЕРНЫЕ СЕТИ»**

### **1.1. Место дисциплины в структуре основной профессиональной образовательнойпрограммы**

Учебная дисциплина «Компьютерные сети» является обязательной частью Общепрофессионального учебного цикла основной образовательной программы в соответствии с ФГОС СПО и ПООП по специальности 09.02.07 Информационные системы и программирование.

Особое значение дисциплина имеет при формировании и развитии ОК 1,ОК 2,ОК 4,ОК 5,ОК 9,ОК 10, ПК 4.1, 4.4, ПК 5.3, ПК 6.1, 6.5, ПК 7.1-7.3, ПК 9.4, 9.6, 9.10

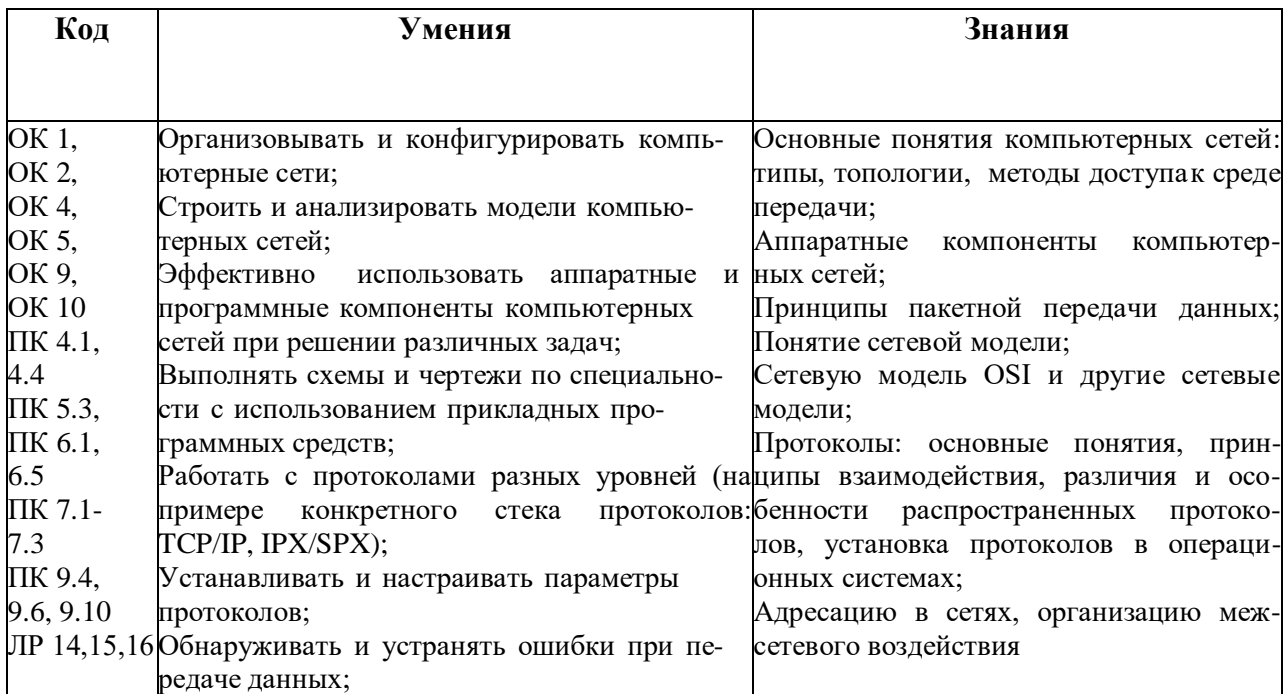

# **1.2. Цель и планируемые результаты освоения дисциплины:**

# **2. СТРУКТУРА И СОДЕРЖАНИЕ УЧЕБНОЙ ДИСЦИПЛИНЫ**

### **2.1. Объем учебной дисциплины и виды учебной работы**

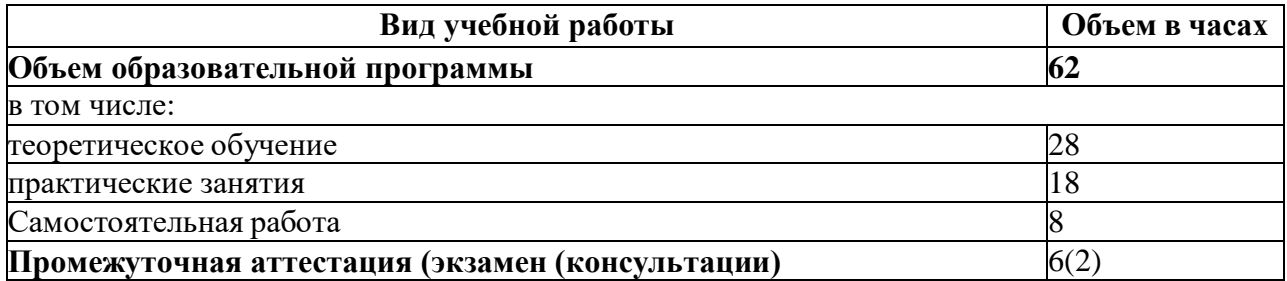

# 2.2. Тематический план и содержание учебной дисциплины «ОП.11 КОМПЬЮТЕРНЫЕ СЕТИ»

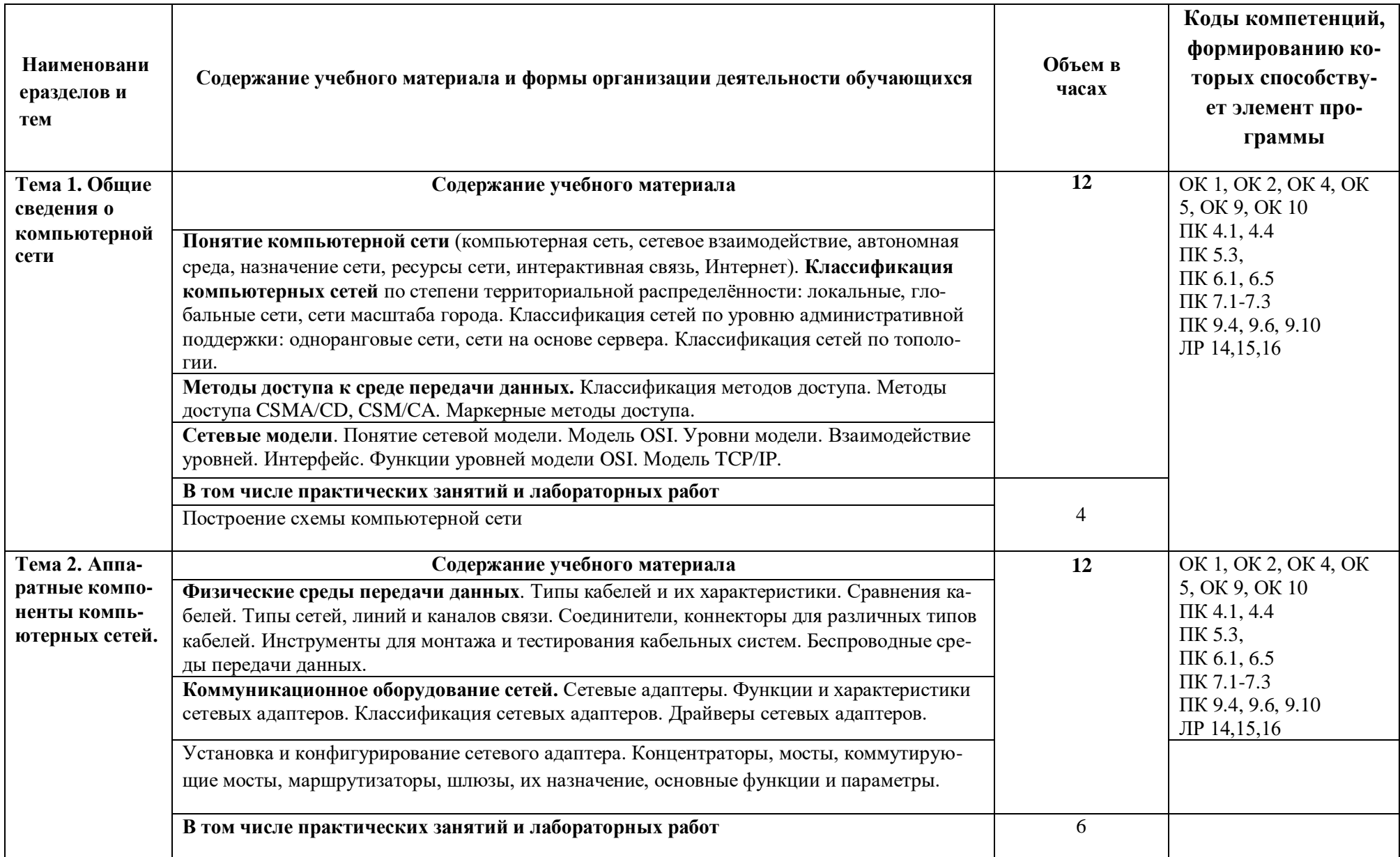

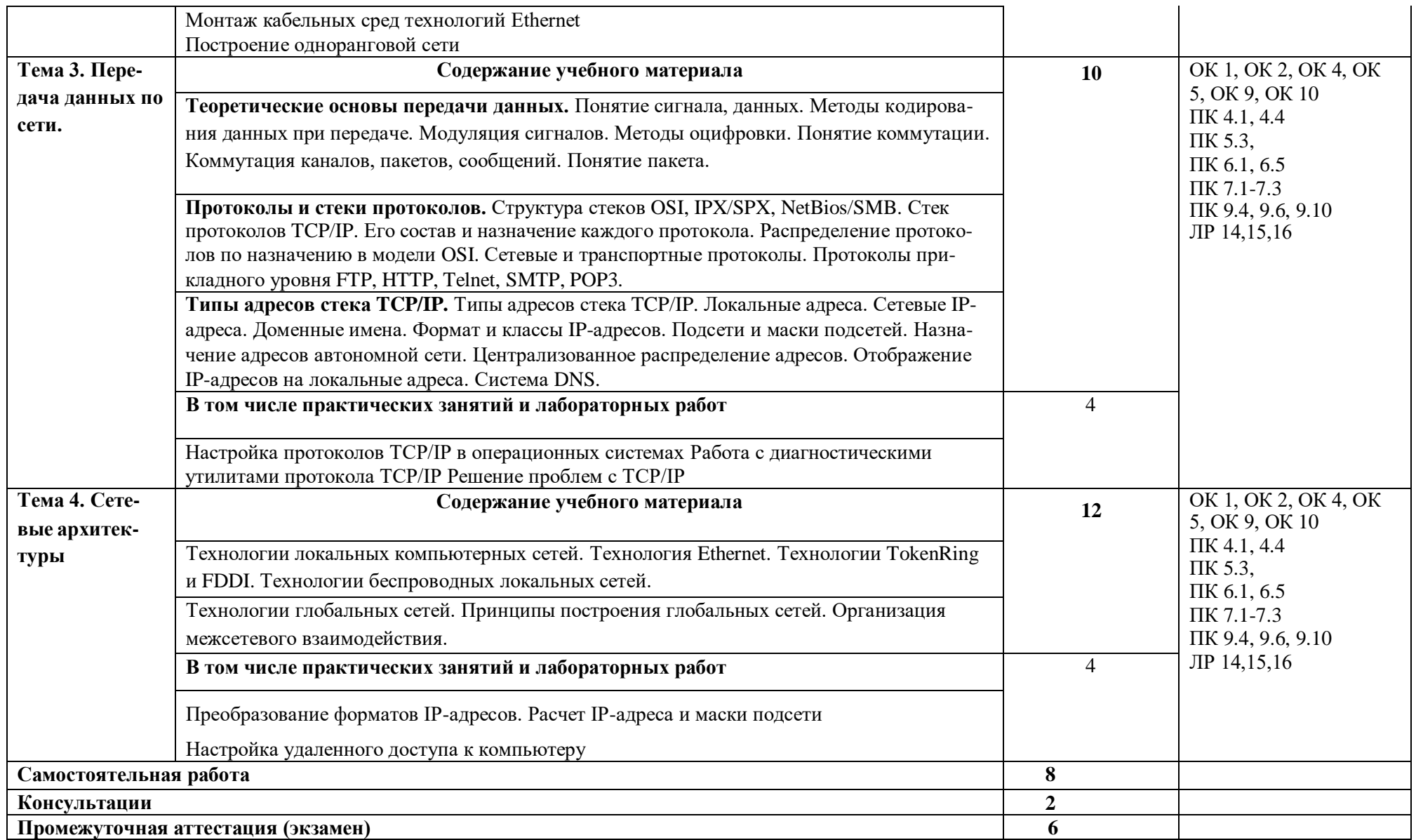

### **3. УСЛОВИЯ РЕАЛИЗАЦИИ УЧЕБНОЙ ДИСЦИПЛИНЫ**

### **3.1. Для реализации программы учебной дисциплины должны быть предусмотрены следующие специальные помещения:**

**Кабинет № 416 Лаборатория «***Программного обеспечения и сопровождения компьютерных систем»*

Автоматизированные рабочие места на 12 обучающихся (12 компьютерных столов, 12 компьютерных кресел) (процессор Intel Core i5, оперативная память 16 Гб);

Автоматизированное рабочее место преподавателя (процессор Intel Core i5, оперативная память 16 Гб);

1 телевизор, Маркерная доска;

Виртуальный сервер в лаборатории (8-ядерный процессор с частотой до 3.1 ГГц (TurboBoost), оперативная память 32 Гб, жесткие диски общим объемом 1 Тб, программное обеспечение: Windows Server 2012)

Программное обеспечение общего и профессионального назначения, в том числе включающее в себя следующее ПО**:**

EclipseIDEforJavaEEDevelopers, .NETFrameworkJDK 8,

MicrosoftSQLServerExpressEdition, онлайн-приложение Draw.io для создания диаграмм, MicrosoftVisualStudio, MySQLInstallerforWindows, NetBeans, SQLServerManagementStudio, MicrosoftSQLServerJavaConnector, AndroidStudio, IntelliJIDEA.

#### **3.2. Информационное обеспечение реализации программы**

Перечень рекомендуемых учебных изданий, Интернет-ресурсов, дополнительной литературы:

#### *Основная литература:*

1. *Дибров, М. В.* Компьютерные сети и телекоммуникации. Маршрутизация в IP-сетях в 2 ч. Часть 1: учебник и практикум для среднего профессионального образования / М. В. Дибров. — Москва : Издательство Юрайт, 2023. — 333 с. — (Профессиональное образование). — ISBN 978-5-534-04638-0. — Текст : электронный // Образовательная платформа Юрайт [сайт]. — URL: <https://www.urait.ru/bcode/513518>

2. *Дибров, М. В.* Компьютерные сети и телекоммуникации. Маршрутизация в IP-сетях в 2 ч. Часть 2: учебник и практикум для среднего профессионального образования / М. В. Дибров. — Москва : Издательство Юрайт, 2023. — 351 с. — (Профессиональное образование). — ISBN 978-5-534-04635-9. — Текст : электронный // Образовательная платформа Юрайт [сайт]. — URL: <https://www.urait.ru/bcode/514019>

3. Сети и телекоммуникации : учебник и практикум для среднего профессионального образования / К. Е. Самуйлов [и др.] ; под редакцией К. Е. Самуйлова, И. А. Шалимова, Д. С. Кулябова. — Москва : Издательство Юрайт, 2023. — 363 с. — (Профессиональное образование). — ISBN 978-5-9916-0480-2. — Текст : электронный // Образовательная платформа Юрайт [сайт]. — URL: <https://www.urait.ru/bcode/517817>

### *Дополнительная литература:*

1. *Замятина, О. М.* Инфокоммуникационные системы и сети. Основы моделирования : учебное пособие для среднего профессионального образования / О. М. Замятина. — Москва : Издательство Юрайт, 2023. — 159 с. — (Профессиональное образование). — ISBN 978-5-534-10682-4. — Текст : электронный // Образовательная платформа Юрайт [сайт]. — URL: <https://www.urait.ru/bcode/518012>

### *Интернет-источники:*

1. Огромный выбор конспектов лабораторных и практических работ, инструкционные и технологические карты почти на все основные темы курса http://www.metod-kopilka.ru/page-2-1.html

2. Электронная библиотечная система (ЭБС) «Университетская библиотека ONLINE» https://urait.ru /

Компьютерная справочная правовая система «Консультант Плюс»<http://www.consultant.ru/>

# 4. КОНТРОЛЬ И ОЦЕНКА РЕЗУЛЬТАТОВ ОСВОЕНИЯ УЧЕБНОЙ ДИСЦИПЛИНЫ

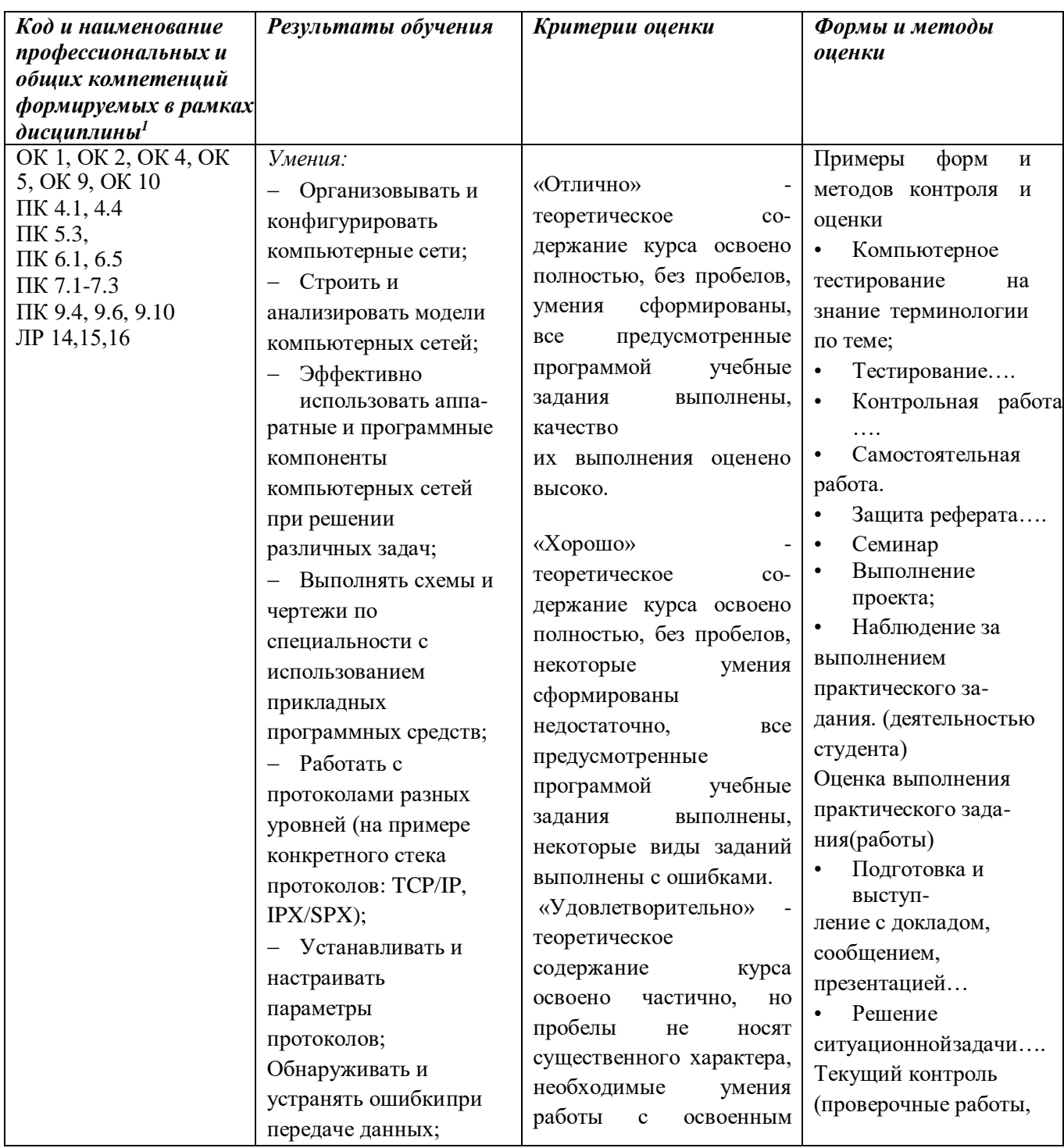

<sup>&</sup>lt;sup>1</sup> В ходе оценивания могут быть учтены личностные результаты.

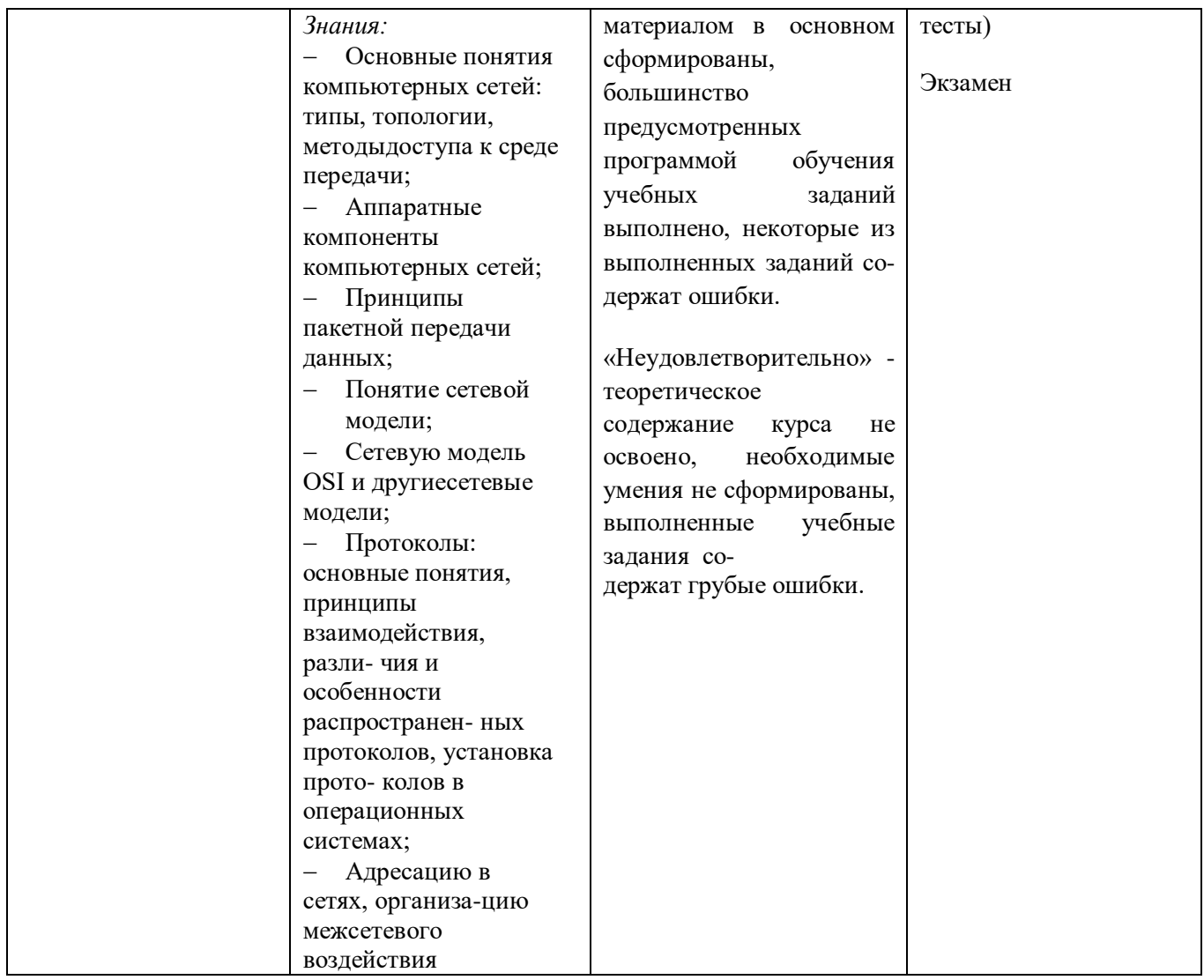

### Образовательные технологии

При изучении дисциплины применяются следующие образовательные  $\mathbf{M}$ интерактивные технологии:

- технология адаптивного обучения;
- технология информационно-коммуникационного обучения;  $\equiv$
- технология проектного обучения.  $\equiv$
- лекция -визуализация
- лекция с применением технологий проблемного обучения  $\equiv$
- лекция-диалог
- встречи со специалистами соответствующего профиля и т.п.  $\equiv$
- организация тематических мероприятий, экскурсий и т.п.  $\equiv$
- решение конкретных профессиональных ситуаций  $\overline{\phantom{0}}$

# Тестовые вопросы для проведения текущего контроля по дисциплине

Правильный вариант ответа отмечен знаком +

### 1) Предоставляющий свои ресурсы пользователям сети компьютер - это:

- Пользовательский
- Клиент
- $+ CepBep$
- 2) Центральная машина сети называется:
- Центральным процессором

+ Сервером

- Маршрутизатором

### 3) Обобщенная геометрическая характеристика компьютерной сети - это:

+ Топология сети

- Сервер сети
- Удаленность компьютеров сети

### 4) Глобальной компьютерной сетью мирового уровня является:

 $+$  WWW

- E-mail
- Интранет

### 5) Основными видами компьютерных сетей являются сети:

+ локальные, глобальные, региональные

- клиентские, корпоративные, международные

- социальные, развлекательные, бизнес-ориентированные

### 6) Протокол компьютерной сети - совокупность:

- Электронный журнал для протоколирования действий пользователей сети

- Технических характеристик трафика сети

+ Правил, регламентирующих прием-передачу, активацию данных в сети

### 7) Основным назначением компьютерной сети является:

- + Совместное удаленное использование ресурсов сети сетевыми пользователям
- Физическое соединение всех компьютеров сети

- Совместное решение распределенной задачи пользователями сети

### 8) Узловым в компьютерной сети служит сервер:

- Располагаемый в здании главного офиса сетевой компании

+ Связывающие остальные компьютеры сети

- На котором располагается база сетевых данных

### 9) К основным компонентам компьютерных сетей можно отнести все перечисленное:

+ Сервер, клиентскую машину, операционную систему, линии

- Офисный пакет, точку доступа к сети, телефонный кабель, хостинг-компанию

- Пользователей сети, сайты, веб-магазины, хостинг-компанию

### тест 10) Первые компьютерные сети:

+ ARPANET, ETHERNET

- TCP. IP

- WWW, INTRANET

# 11) Передачу всех данных в компьютерных сетях реализуют с помощью:

- Сервера данных

- E-mail

+ Сетевых протоколов

### 12) Обмен информацией между компьютерными сетями осуществляют всегда посредством:

+ Независимых небольших наборов данных (пакетов)

- Побайтной независимой передачи

- Очередности по длительности расстояния между узлами

### 13) Каналами связи в компьютерных сетях являются все перечисленное в списке:

- Спутниковая связь, солнечные лучи, магнитные поля, телефон
- + Спутниковая связь, оптоволоконные кабели, телефонные сети, радиорелейная связь

- Спутниковая связь, инфракрасные лучи, ультрафиолет, контактно-релейная связь

### 14) Компьютерная сеть - совокупность:

- Компьютеров, пользователей, компаний и их ресурсов
- + Компьютеров, протоколов, сетевых ресурсов

- Компьютеров, серверов, узлов

### 15) В компьютерной сети рабочая станция - компьютер:

+ Стационарный

- Работающий в ланный момент

- На станции приема спутниковых данных

### 16) Указать назначение компьютерных сетей:

- Обеспечивать одновременный доступ всех пользователей сети к сетевым ресурсам

- Замещать выходящие из строя компьютеры другими компьютерами сети

+ Использовать ресурсы соединяемых компьютеров сети, усиливая возможности каждого

### 17) Составляющие компьютерной сети:

+ Серверы, протоколы, клиентские машины, каналы связи

- Клиентские компьютеры, смартфоны, планшеты, Wi-Fi

- E-mail, TCP, IP, LAN

### 18) Локальная компьютерная сеть - сеть, состоящая из компьютеров, связываемых в рамках:

- WWW

+ одного учреждения (его территориального объединения)

- одной города, района

### 19) Сетевое приложение - приложение:

- Распределенное

- Устанавливаемое для работы пользователем сети на свой компьютер

+ каждая часть которого выполнима на каждом сетевом компьютере

### тест 20) Наиболее полно, правильно перечислены характеристики компьютерной сети в списке:

- Совокупность однотипных (по архитектуре) соединяемых компьютеров

+ Компьютеры, соелиненные обшими программными, сетевыми ресурсами. протоколами

- Компьютеры каждый из которых должен соединяться и взаимодействовать с другим

#### 21) Сеть, разрабатываемая в рамках одного учреждения, предприятия - сеть:

- + Локальная
- Глобальная
- Интранет

### 22) Маршрутизатор - устройство, соединяющее различные:

- + Компьютерные сети
- По архитектуре компьютеры
- маршруты передачи адресов для e-mail

### 23) Локальную компьютерную сеть обозначают:

- $+ I A N$
- $-MAN$
- $-WAN$

#### 24) Глобальную компьютерную сеть обозначают:

- $-LAN$
- $-MAN$
- $+$  WAN

### 25) Соелинение нескольких сетей лает:

- + Межсетевое объединение
- Серверную связь
- Рабочую группу

### 26) Основной (неделимой) единицей сетевого информационного обмена является:

- $+ \Pi$ aker
- Бит
- Канал

27) Часть пакета, где указаны адрес отправителя, порядок сборки блоков (конвертов) данных на компьютере получателя называется:

 $+3a$ головком

- Конструктор

- Маршрутизатор

#### 28) Передача-прием данных в компьютерной сети может происходить

- Лишь последовательно
- Лишь параллельно
- + Как последовательно, так и параллельно

#### 29) Компьютерная сеть должна обязательно иметь:

- $+$  Протокол
- Более сотни компьютеров
- Спутниковый выход в WWW

#### тест-30) Скорость передачи данных в компьютерных сетях измеряют обычно в:

- Байт/мин
- Килобайт/узел
- $+$  Бит/сек

#### 31) Сеть, где нет специально выделяемого сервера называется:

- + Одноранговой (пиринговой)
- Не привязанной к серверу
- Одноуровневой

### 32) Выделенным называется сервер:

- + Функционирующий лишь как сервер
- На котором размещается сетевая информация
- Отвечающий за безопасность ресурсов, клиентов

### 33) Сервер, управляющий клиентским доступом к файлам называется:

- + Файл-сервером
- Почтовым
- Прокси

#### 34) Сервер для реализации прикладных клиентских приложений называется:

- Коммуникационным сервером
- + Сервером приложений

### - Вспомогательным

### 35) Серверы для передачи-приема e-mail называют:

- Приемо-передающим
- + Почтовым
- Файловым

### 36) Поток сетевых сообщений определяется:

- Транзакцией
- + Трафиком
- Трендом

### 37) Правильно утверждение "Звезда"

- Топологию «Звезда» можно собрать из нескольких топологий «Кольцо»
- + Топологию «Дерево» можно собрать из нескольких топологий «Звезда»

- Топологию «Шина» можно собрать из нескольких топологий «Дерево»

### 38) Сетевая топология определяется способом, структурой:

- Аппаратного обеспечения
- Программного обеспечения
- + Соединения узлов каналами сетевой связи

#### Вопросы к экзамену

- 1.Что такое архитектура сетей?
- 2. Какие существуют основные архитектуры сетей?
- 3. Что такое одноранговая сеть?
- 4. Что такое сервер?

5. Что такое клиент/серверная архитектура?

6. В чем отличие архитектур?

7. Какие существуют основные факторы, которые необходимо использовать при выборе сетевого оборудования?

8. Какие существуют виды компьютерных сетей?

9. Какие существуют основные критерии оценки локальных вычислительных сетей?

10. Раскройте понятие и виды топологий.

11. Что такое одноранговая сеть?

12. Какие существуют основные критерии оценки локальных вычислительных сетей?

13. Что понимается под технологией проектирования (создания) информационных систем (ИС)?

14. Какие существуют технологии проектирования (создания) информационных систем (ИС)?

15. Перечислите принципы проектирования ИС.

16. Какие существуют этапы доступа к среде передачи данных?

- 17. Какие существуют методы доступа к среде передачи данных?
- 18. Какие преимущества и недостатки методов вы знаете?
- 19. Какие существуют базовые сетевые топологии? Приведите примеры.
- 20. Что такое комбинированные структуры сетей?

21. Порядок настройки стека протоколов ТСР/IР.

22. Что такое: IP-адрес, маска подсети, доменное имя, DNS-сервер, шлюз.

- 23. Маршрутизация. Принципы маршрутизации.
- 24. Назначение и принцип работы сервиса ARP.
- 25. Как определить доступность вычислительной системы по сети?

26. Каковы основные цели мониторинга сетевого трафика?

27. Чем отличается мониторинг трафика от фильтрации?

28. Каково назначении класса программ-снифферов?

29. Какие основные функции выполняют снифферы?

30. Зачем используются фильтры отображения и фильтры захвата сниффера Wireshark? В чем их отличие?

31. Какие базовые функции статистической обработки захваченных пакетов имеет сниффер Wireshark?

32. Какие задачи рассчитаны для решения протокола ARP?

- 33. Какие причины возникновения ошибок вы знаете?
- 34. Что такое системы передачи с обратной связью?
- 35. Какие существуют методы корректности передачи данных?
- 36. Что такое IP-маршрутизация?
- 37. Что такое таблица маршрутизации?
- 38. В чем суть работы с утилитами route, ipconfig, ping?
- 39. Порядок настройки удаленного доступа в сеть.
- 40. Что такое: ISP, DCE, DTE, канал передачи данных, модем?
- 41. Модемы: назначение, типы, выполняемые функции, протоколы.
- 42. Протоколы канального уровня: UUCP, SLIP, PPP.
- 43. Фазы установления удаленного соединения.
- 44. Каковы преимущества беспроводных локальных сетей?
- 45. Каково назначение точки доступа?
- 46. Чем отличаются сети с выделенным сервером от одноранговых сетей?
- 47. Что такое технология клиент-сервер?
- 48. Приведите примеры сетевых операционных систем.
- 49. Что представляет собой проводник витая пара?
- 50. Каково устройство коаксиального кабеля?

51. Почему оптоволоконный кабель является приоритетным для проводных сетей? В чем его нелостатки?

52. Что такое шлюзы? Какими могут быть шлюзы?

53. Зачем нужны повторители?

54. В чем состоят преимущества использования коммутаторов?

55. Для чего служит межсетевой экран (брандмауэр)? Что такое концентратор?

#### Практические задания

### Задание 1.

Цель работы: Изучение методов кодирования сигналов при передаче по компьютерным сетям

С помощью таблицы кодов перевести в двоичный формат фразу Methods of encoding information и закодируйте ее с помощью методов NRZ, Дифференциальный Манчестер, 2B1Q

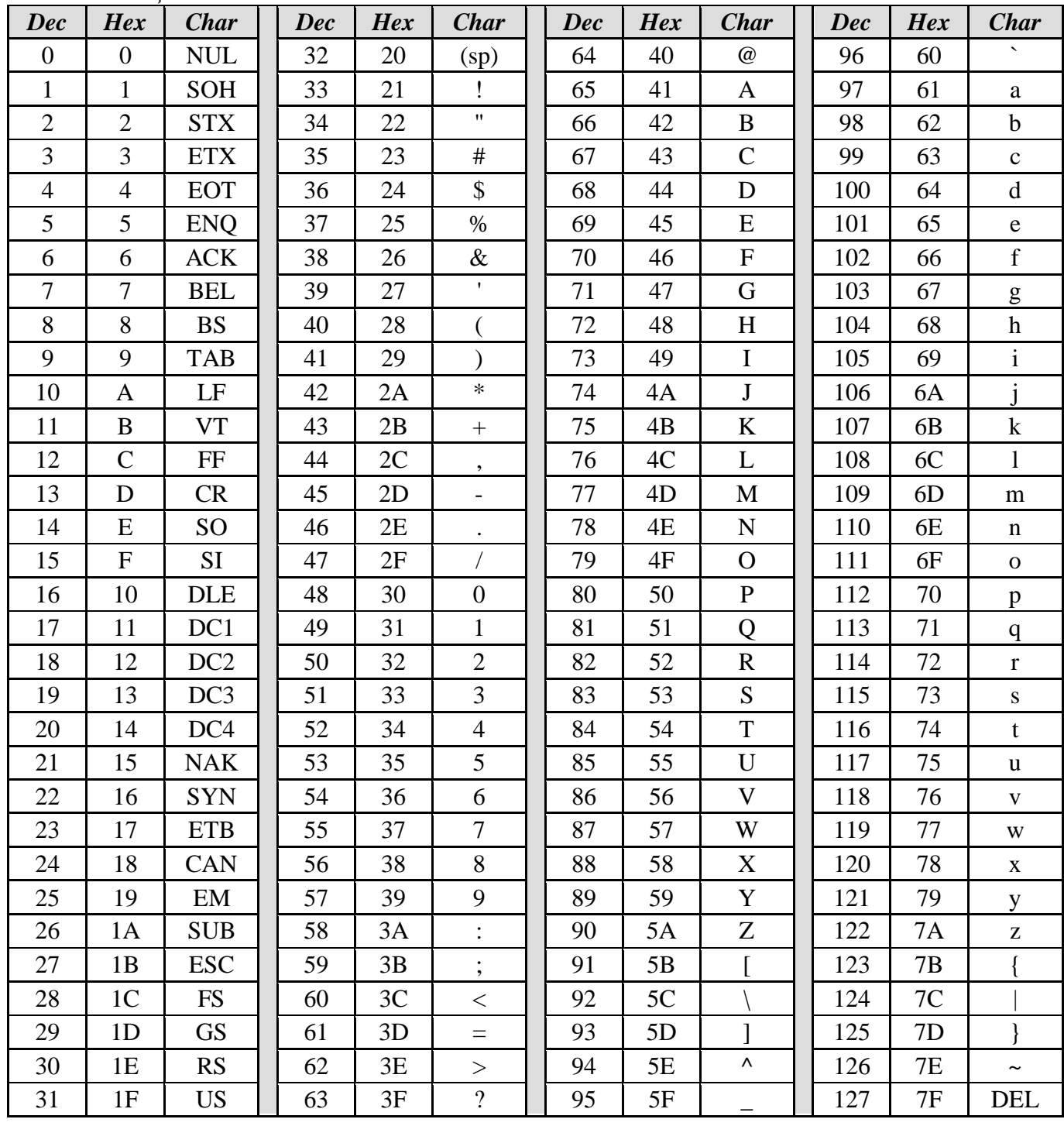

 $Ta\overline{b}$ лина кодов ASCII

### **Задание 2.**

**Задача 1.** Сеть Internet 199.40.123.0 разбита на одинаковые подсети максимальной емкости маской 255.255.255.224. Назначить адреса интерфейсам подсетей и, по крайней мере, одной рабочей станции каждой подсети.

**Задача 2**. Разбить адресное пространство сети 199.40.123.0 на 4 одинаковые подсети с максимальным числом узлов в каждой и назначить IP – адрес этим подсетям. Как изменится результат, если сеть должна быть разбита на N=10 подсетей?

**Задача 3.** Сеть Internet 199.40.123.0 разбита на одинаковые подсети маской 255.255.255.240. Какое максимальное число узлов и рабочих станций может иметь каждая подсеть и почему? **Контрольные вопросы**

- 1. Как рассчитать общее число подсетей?
- 2. Как осуществляется разбиение адресного пространства сети на подсети?
- 3. Каким условиям должно удовлетворять число?

#### **Задание 3.**

**Задача 1** Переведите следующие двоичные числа в десятичные.

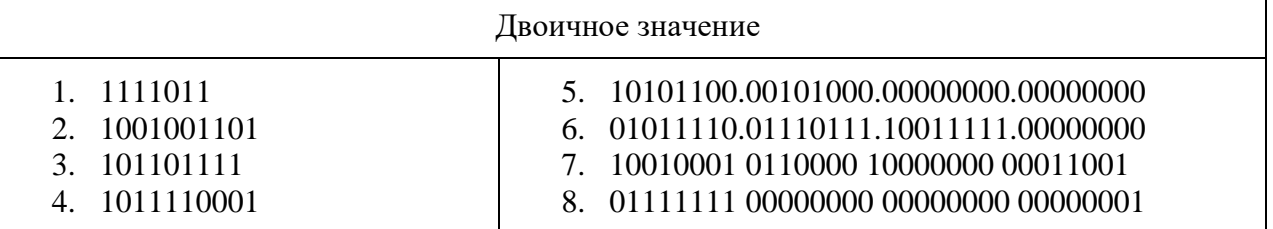

**Задача 2..** Переведите следующие десятичные числа в двоичные.

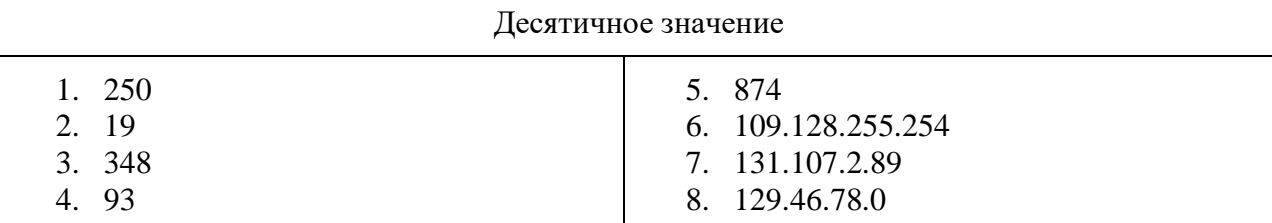

**Задача 3..** Укажите классы следующих IP-адресов.

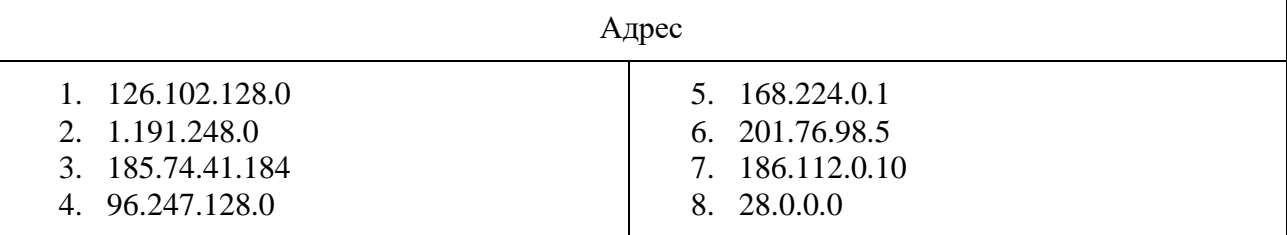

**Задача4.** Определите, какие IP-адреса не могут быть назначены узлам. Объясните, почему такие IP-адреса не являются корректными.

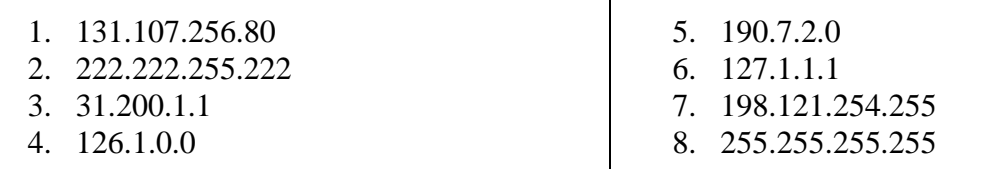

### **Контрольные вопросы:**

1. Какие октеты представляют идентификатор сети и узла в адресах классов А, В и С?

2. Какие значения не могут быть использованы в качестве идентификаторов сетей и почему? Какие значения не могут быть использованы в качестве идентификаторов узлов? Почему?

3. Когда необходим уникальный идентификатор сети?

4. Каким компонентам сетевого окружения TCP/IP, кроме компьютеров, необходим идентификатор узла?

#### **Задание 4. Соединение телефона и компьютера.**

1) Соединение и синхронизация осуществляются с помощью программы BlueSoleil.

2) Вторым необходимым элементом является наличие Bluetooth-адаптера. В телефоне он является встроенным, а установка адаптера на компьютер не вызывает проблем, т. к. осуществляется с помощью Мастера установки нового оборудования Windows XP.

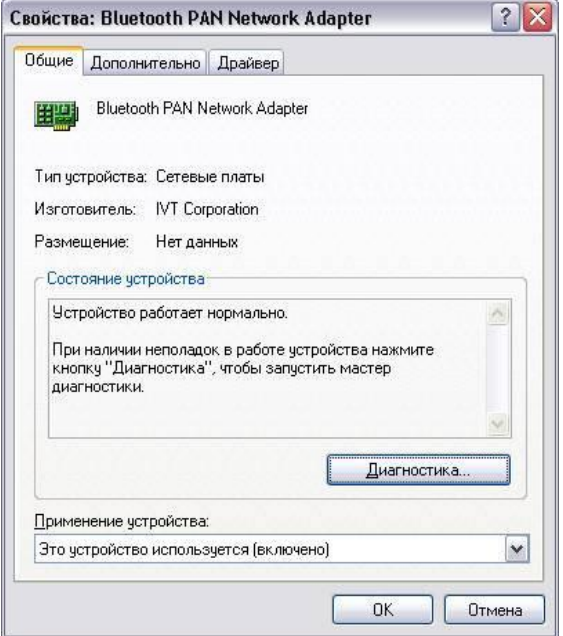

Рисунок 1. Настройка адаптера Bluetooth

3) Теперь необходимо раскрыть окно «Bluetooth-окружение» и выбрать в верхнем меню раздел Bluetooth, щелкнуть пункт «Дополнительные настройки» и в открывшемся окне нажать на «Локальные службы». Далее нужно указать и запомнить COM-порт для организации соединения.

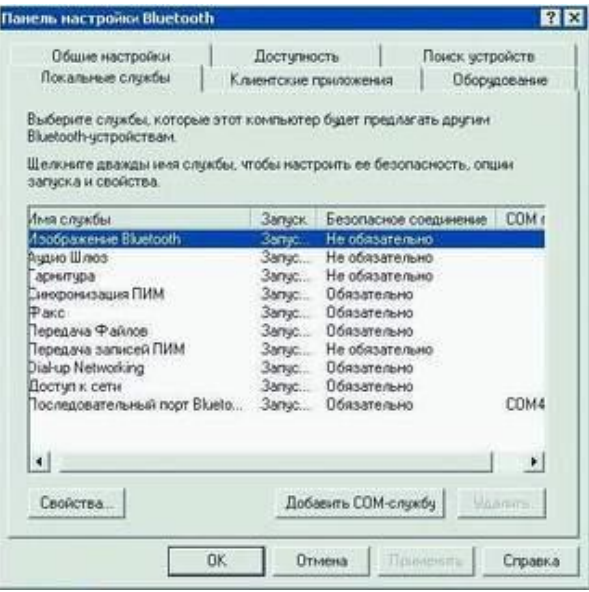

Рисунок. 2 Панель настройки Bluetooth

4) В меню Bluetooth телефона активируем одноименную функцию. Аппарат найдет все Bluetooth-устройства, находящиеся в радиусе его действия. Нам остается только выбрать имя нашего компьютера и нажать Next. После - на экране возникнет требование ввести код; вводим 0000. Переходим к экрану компьютера и также указываем 0000. Вовсе не обязательно использовать именно эту комбинацию - главное, чтобы пароль по обе стороны подключения был одинаков.

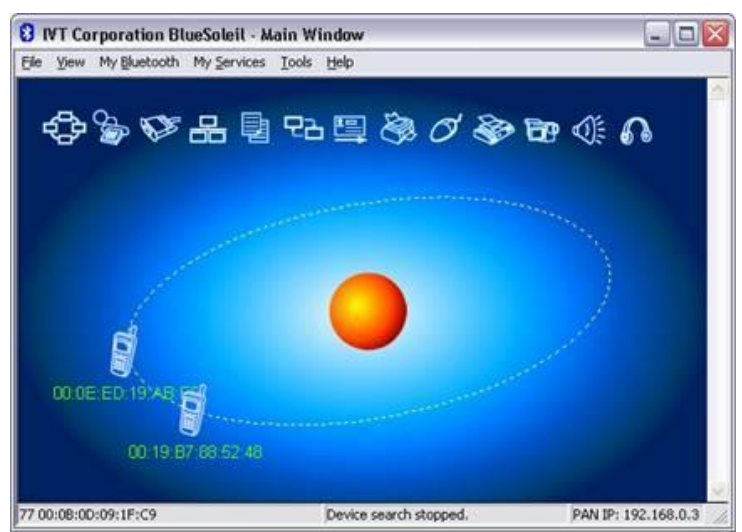

Рисунок 3. Окно диалога, в котором отображаются телефоны с активным Bluetooth

5) После окончания синхронизации в проводнике становится возможным доступ к содержимому памяти устройства. Данная функция очень удобна для установки новых программ и копирования важной информации.

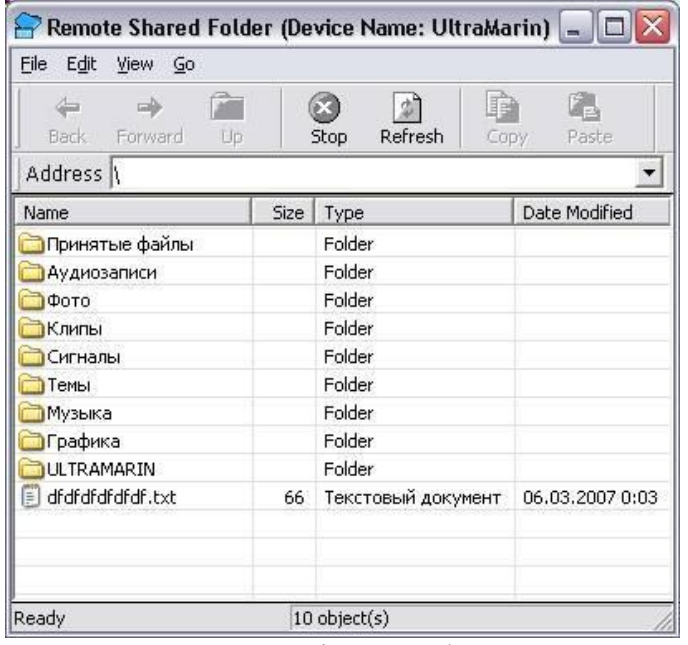

Рисунок 4. Содержимое телефона отображено на компьютере

Полученные в результате проведения двух опытов данные представить в таблицах 1 и 2. Таблица 1 - Передача данных по Bluetooth (с компьютера на телефон)

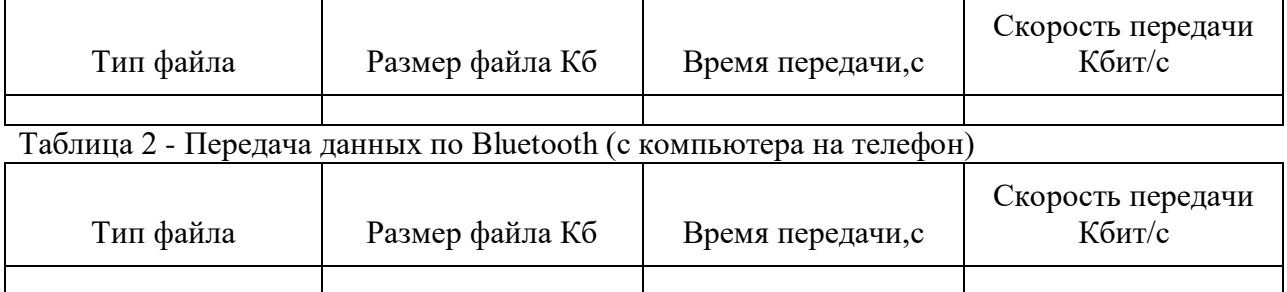

**Задание 5.** Соединение двух компьютеров.

Если нужно соединить два компьютера между собой с помощью технологии Bluetooth, нужно использовать Bluetooth-адаптер. После объединения двух компьютеров при помощи Bluetooth на экране появится диалоговое окно, изображенное на рисунке 5.

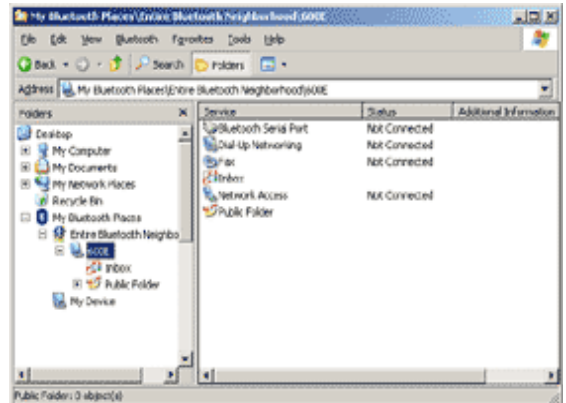

Рисунок 5. Объединение компьютеров с помощью Bluetooth.

Операционная система видит соединение Bluetooth, как достаточно быстрый последовательный порт (он примерно в пять раз быстрее, чем обычный COM или IrDA), и, при желании, даже можно организовать сетевое подключение Windows через него. Далее следует настроить подключение Bluetooth в папке «Сетевые подключение»

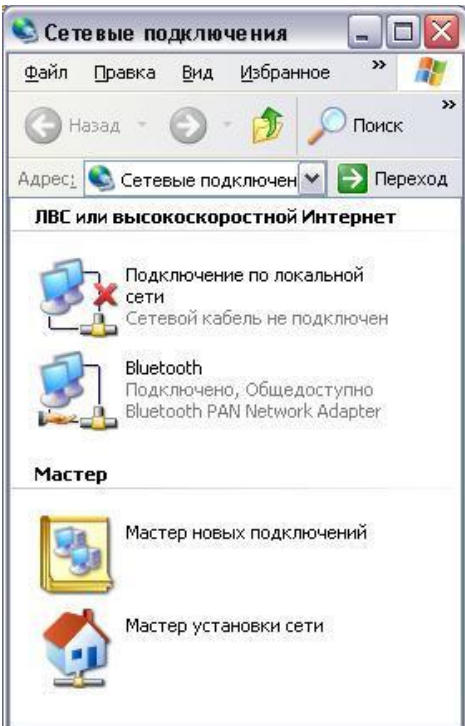

Рисунок 6. Активное подключение Bluetooth

Для этого нужно выбрать доступные этому подключению компоненты.

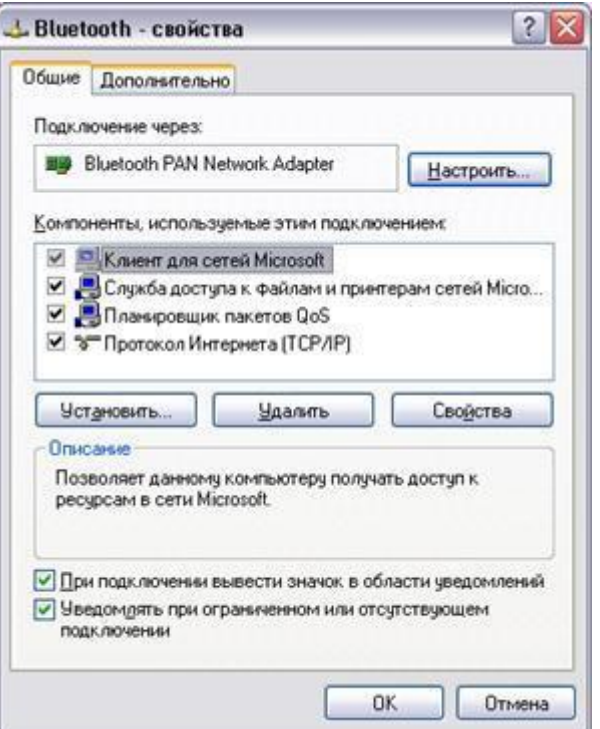

Рисунок 7. Настройка Bluetooth

Записать в таблицу данные, полученные в результате выполнения четырех опытов по передаче файлов разного размера и формата.

Таблица 3 - Передача данных по Bluetooth (с компьютера на компьютер)

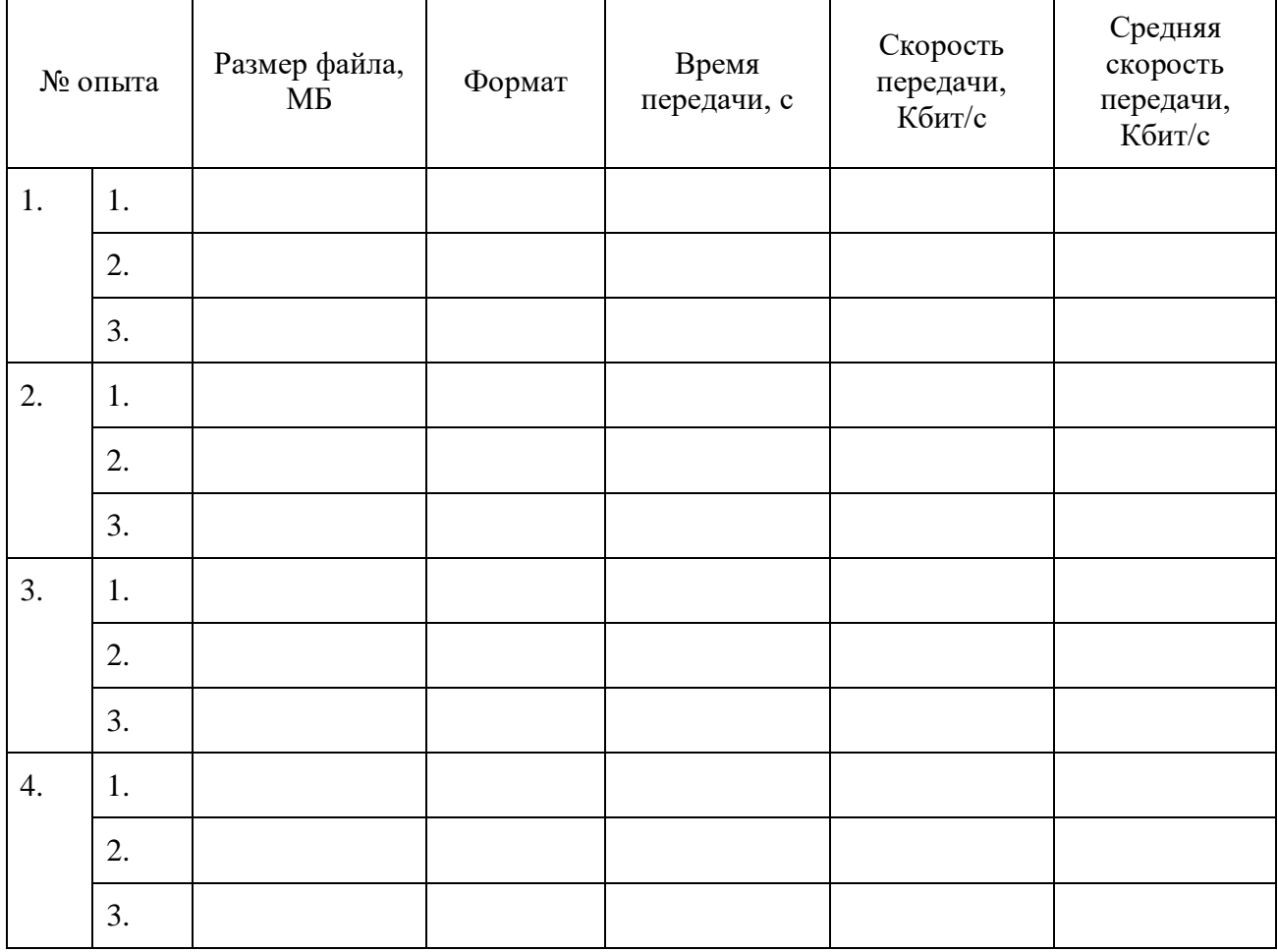

# **Контрольные вопросы:**

1. В чем заключаются концепции беспроводных сетевых технологий?

- 2. Приведите классификацию беспроводных сетей.
- 3. Каковы характеристики беспроводной персональной сети стандарта IEEE 802.15.

#### Задания для самостоятельной работы

### Темы рефератов

- 1. Среды передачи данных в сети.
- 2. Витая пара и ее разновидности. Основные параметры.
- 3. Коаксиальный кабель как среда передачи данных в сети
- 4. Волоконно-оптический кабель (ВОК) как среда передачи данных в сети. Режимы работы ВОК.
- 5. Типы организации локальных сетей: одноранговые и клиент-серверные сети.
- 6. Кодирование информации в компьютерных сетях. Виды кодов.
- 7. Кластеризация компьютерных сетей.
- 8. Использование пакетов при обмене данными в сети. Структура пакета. Адресация пакетов.
- 9. Методы управления обменом информацией в сети: централизованный и децентрализованный.
- 10. Протоколы обмена данными в сети и их виды;
- 11. Уровни сетевой архитектуры (OSI).
- 12. Основные методы доступа в сети (Ethernet, Token Ring, Arcnet, FDDI) и их особенности
- 13. Принцип работы сети Ethernet
- 14. Принцип работы сети Token Ring
- 15. Принцип работы сети с методом доступа FDDI.
- 16. Сети на оптоволоконном кабеле 10Вазе-FL.100Вазе-FX. Состав и назначение.
- 17. Технологии PON, APON, EPON, GPON в сетях на оптоволокне и их особенности.
- 18. Метод доступа Fast Ethernet и его особенности.
- 19. Методы доступа Gigabit Ethernet и 10 Gigabit Ethernet их особенности.
- 20. Концентраторы, их виды и назначение.
- 21. Коммутатор (switch-hub) и его особенности
- 22. Маршрутизатор и его назначение. Шлюз
- 23. Сеть Ethernet на толстом и тонком коаксиале. Основные характеристики.
- 24. Сеть Ethernet на витой паре. Основные характеристики. Технология РОЕ (Power over Ethernet).
- 25. Сеть FDDI. Основные характеристики..
- 26. Оптоволоконные мультисервисные сети FTTH,FTTB,FTTC и их особенности.
- 27. Беспроводные сети, их виды и стандарты.
- 28. Технологии ТDMA, FDMA, CDMA в беспроводных сетях.
- 29. Поколения беспроводных сетей 2G, 3G, 4G и их сравнение.
- 30. Технологии беспроводной связи GPRS, EDGE, EV-DO и их особенности.

#### Критерии оценивания заданий

5 «отлично» - глубоко и прочно усвоен весь программный материал; последовательно и точно построена речь; отсутствуют затруднения с ответами на дополнительные или уточняющие вопросы;

4 «хорошо» - усвоен весь программный материал; в речи имеются незначительные неточности; правильно применены теоретические знания; на большинство дополнительных или уточняющих вопросов дан ответ;

3 «удовлетворительно» - усвоена основная часть программного материала; речь не недостаточно-правильные содержит «деталей»; формулировки; на большинство дополнительных или уточняющих вопросов испытываются затруднения в ответе;

2 «неудовлетворительно» - не усвоена значительная часть программного материала; ответ содержит существенные ошибки.

### **5. ОСОБЕННОСТИ РЕАЛИЗАЦИИ ДИСЦИПЛИНЫ ДЛЯ ИНВАЛИДОВ И ЛИЦ С ОГРАНИЧЕННЫМИ ВОЗМОЖНОСТЯМИ ЗДОРОВЬЯ**

В случае обучения в колледже лиц с ограниченными возможностями здоровья учитываются особенности психофизического развития, индивидуальные возможности и состояние здоровья таких обучающихся.

Образование обучающихся с ограниченными возможностями здоровья может быть организовано как совместно с другими обучающимися, так и в отдельных группах.

Обучающиеся из числа лиц с ограниченными возможностями здоровья обеспечены печатными и (или) электронными образовательными ресурсами в формах, адаптированных к ограничениям их здоровья.

Обучение инвалидов осуществляется также в соответствии с индивидуальной программой реабилитации инвалида (при наличии).

Для лиц с ограниченными возможностями здоровья по слуху возможно предоставление учебной информации в визуальной форме (краткий конспект лекций; тексты заданий). На аудиторных занятиях допускается присутствие ассистента, а также сурдопереводчиков и (или) тифлосурдопереводчиков. Текущий контроль успеваемости осуществляется в письменной форме: обучающийся письменно отвечает на вопросы, письменно выполняет практические задания. Доклад (реферат) также может быть представлен в письменной форме, при этом требования к содержанию остаются теми же, а требования к качеству изложения материала (понятность, качество речи, взаимодействие с аудиторией и т. д.) заменяются на соответствующие требования, предъявляемые к письменным работам (качество оформления текста и списка литературы, грамотность, наличие иллюстрационных материалов и т.д.). Промежуточная аттестация для лиц с нарушениями слуха проводится в письменной форме, при этом используются общие критерии оценивания. При необходимости время подготовки к ответу может быть увеличено.

Для лиц с ограниченными возможностями здоровья по зрению университетом обеспечивается выпуск и использование на учебных занятиях альтернативных форматов печатных материалов (крупный шрифт или аудиофайлы) а также обеспечивает обучающихся надлежащими звуковыми средствами воспроизведения информации (диктофонов и т.д.). Допускается присутствие ассистента, оказывающего обучающемуся необходимую техническую помощь. Текущий контроль успеваемости осуществляется в устной форме. При проведении промежуточной аттестации для лиц с нарушением зрения тестирование может быть заменено на устное собеседование по вопросам.

Для лиц с ограниченными возможностями здоровья, имеющих нарушения опорнодвигательного аппарата материально-технические условия университета обеспечивают возможность беспрепятственного доступа обучающихся в учебные помещения, а также пребывания в них (наличие пандусов, поручней, расширенных дверных проемов, лифтов; наличие специальных кресел и других приспособлений).

На аудиторных занятиях, а также при проведении процедур текущего контроля успеваемости и промежуточной аттестации лицам с ограниченными возможностями здоровья, имеющим нарушения опорно-двигательного аппарата могут быть предоставлены необходимые технические средства (персональный компьютер, ноутбук или другой гаджет); допускается присутствие ассистента (ассистентов), оказывающего обучающимся необходимую техническую помощь (занять рабочее место, передвигаться по аудитории, прочитать задание, оформить ответ, общаться с преподавателем).